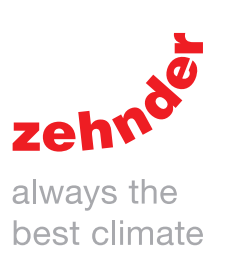

# Zehnder ComfoRoof MX Building Management System (BMS)

Manual

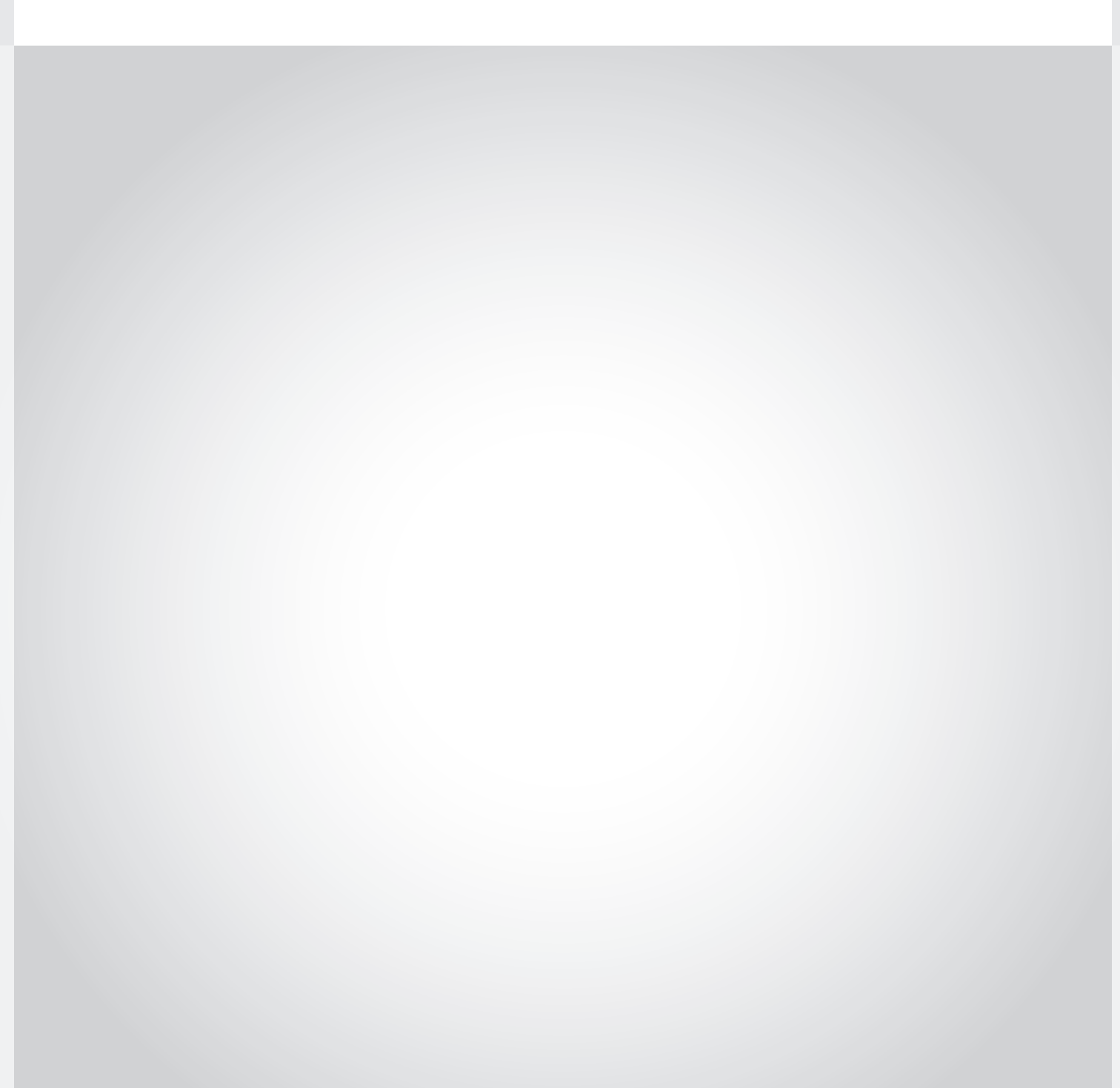

# Content

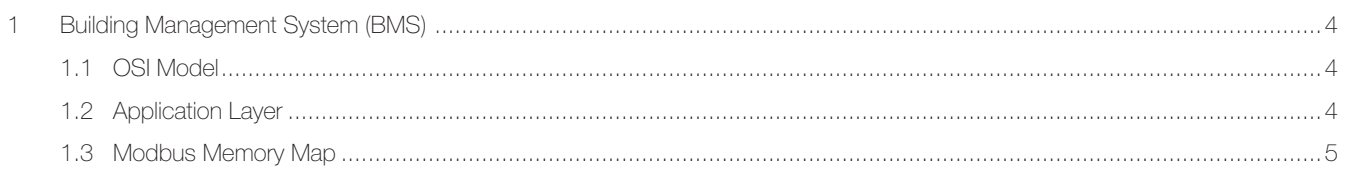

# 1 Building Management System (BMS)

# Refer to Modbus Organization for more information:

■ MODBUS Application Protocol Specification V1.1.

■ MODBUS Messaging on TCP/IP Implementation Guide V1.0b.

These documents are available at https://www.modbus.org/

# **Abbreviations, Acronyms and Definitions used in** de manual

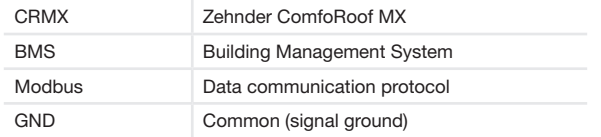

The BMS feature on the ComfoRoof MX is compliant with the Modbus TCP standard.

This document describes how to use this feature on the ComfoRoof MX.

# 1.1 OSI Model

The BMS feature used on the ComfoRoof MX is following the OSI model of Table 1.

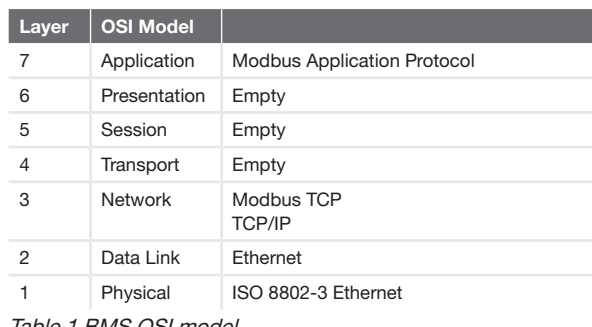

Table 1 BMS OSI mode

# Communication speed

The maximum communication speed is 100MBit/s.

# **Cable**

#### **Length**

The maximum length of the segment cable is 100 meter.

# **Type**

Zehnder advises… ■ Use Cat5 or better cabling.

# 1.2 Application Layer

# Power-up

During the first minute the system is doing internal tests. After this time the BMS is activated.

#### Size of a read

A maximum of 125 Holding Registers can be read from the ComfoRoof MX in one command.

# Response of a read (non existing or read protected

#### memory)

When reading a non existing or read protected memory from the ComfoRoof MX the data returned is 0.

#### All rights reserved.

This manual has been compiled with the utmost care. The publisher cannot be held liable for any damage caused as a result of missing or incorrect information in this document.

# 1.3 Modbus Memory Map

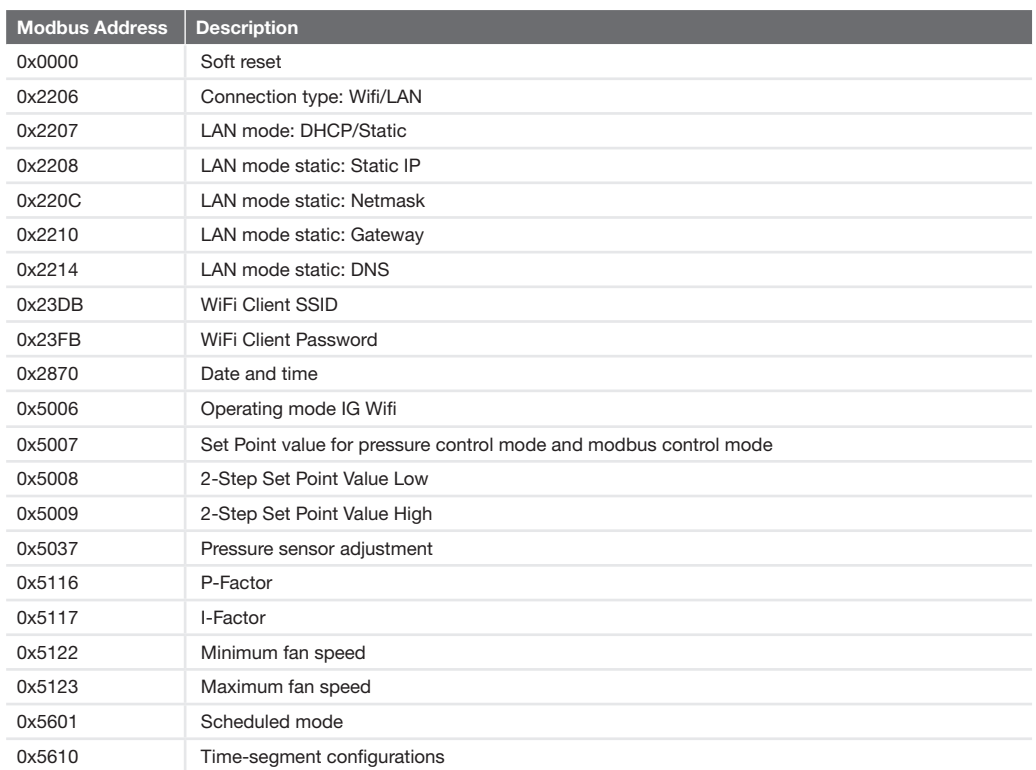

# Soft reset

#### Address: 0x0000

Writing 0xF310 to holding register 0x0000 will trigger a software reset. Device will reboot with local configuration and will be available again within few seconds. All connections will be interrupted during reboot process.

# Connection type: Wifi/LAN

Address: 0x2206 This register is for setting the connection type to Wifi or LAN.

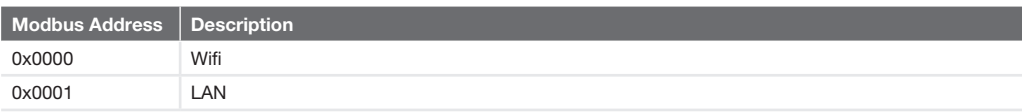

# LAN mode: DHCP/Static

Address: 0x2207

This register is for setting the LAN Static or DHCP mode.

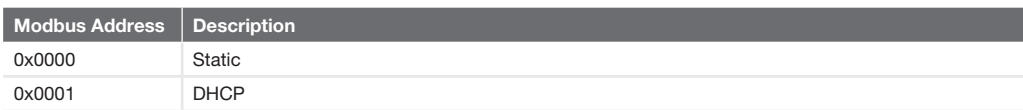

# LAN mode static: Static IP

Address: 0x2208 - 0x220B These registers allow to change the static IP address. For example: 192.168.5.1

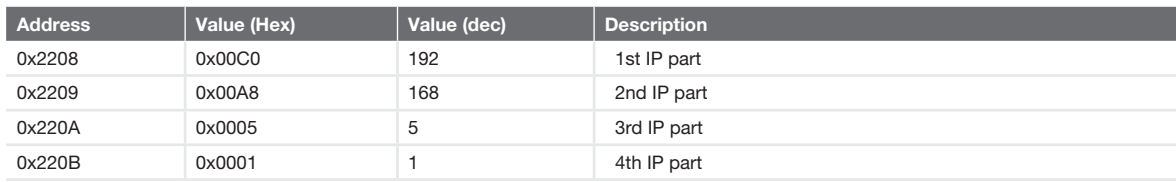

# LAN mode static: Netmask

Address: 0x220C - 0x220F These registers allow to change the Netmask. For example: 255.255.255.0

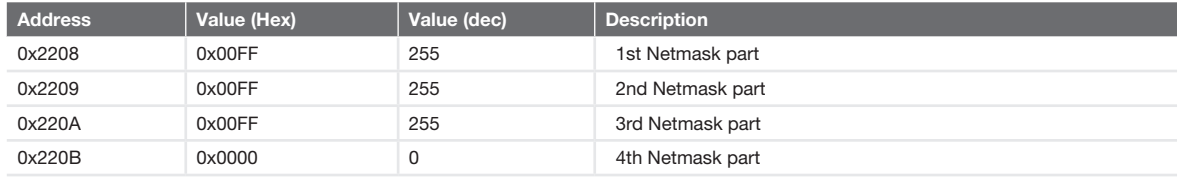

#### LAN mode static: Gateway

Address: 0x2210 - 0x2213

These registers allow to change the Gateway IP address. For example: 192.168.5.254

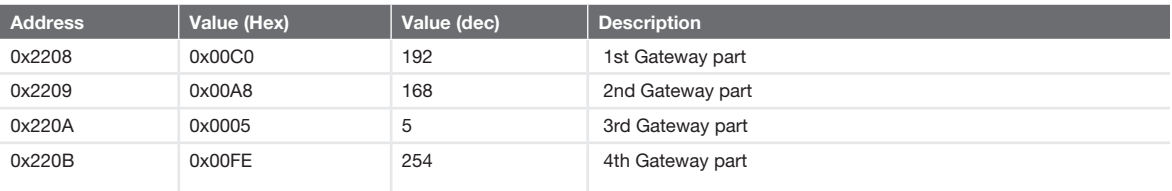

# LAN mode static: DNS

Address: 0x2214 - 0x2217

These registers allow to change the DNS address. For example: 192.168.5.254

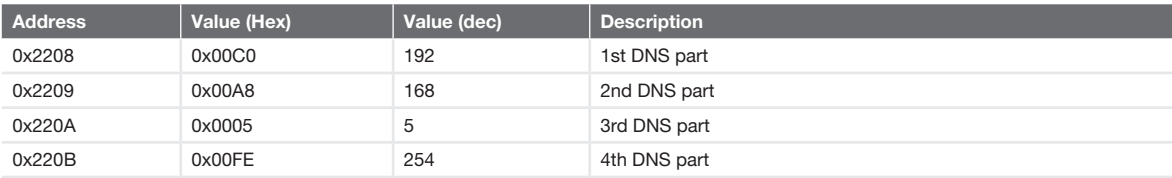

# WiFi Client SSID

Address: 0x23DB - 0x23FA These registers allow to change the WiFi Accesspoint SSID. Each register is one digit of the SSID. 0x23DB -> 1st digit of SSID 0x23DC -> 2nd digit of SSID ….

The digits are written in ASCII and use the LSB of each register. The value 0x0000 marks the end of the SSID. Example: SSID: ZehnderMX

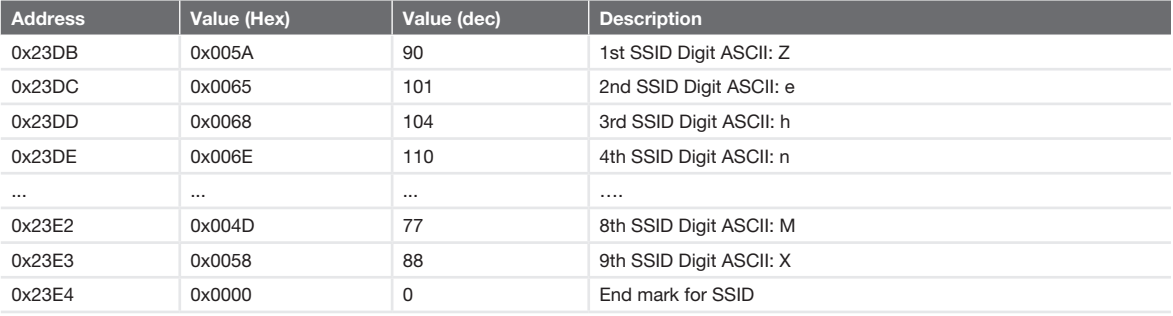

# WiFi Client Password

Address: 0x23FB - 0x241A These registers allow to change the WiFi Accesspoint Password. Each register is one digit of the Password. 0x23FB -> 1st digit of Password 0x23FC -> 2nd digit of Password ….

The digits are written in ASCII and use the LSB of each register. The value 0x0000 marks the end of the Password. Example: Password: ZehnderMX012

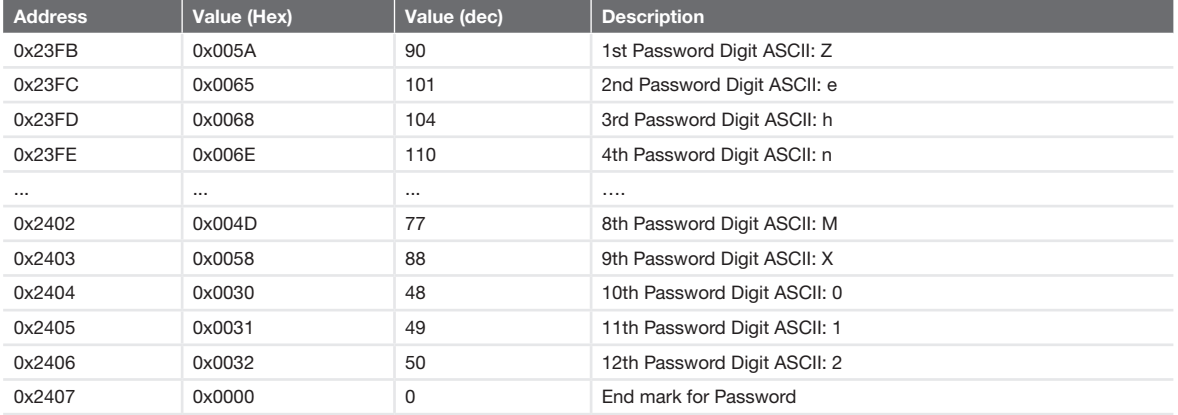

# Date and time

Address: 0x2870 - 0x2875 These registers allow to manually adjust internal date and time.

#### Year

Address: 0x2870 Possible values: 2019 to 2099

#### Month

Address: 0x2871 Possible values: 1 to 12 (1: January - 12: December)

#### Day of month

Address: 0x2872 Possible values: 1 to 31

# Hours

Address: 0x2873 Possible values: 0 to 23

#### **Minutes**

Address: 0x2874 Possible values: 0 to 59

#### **Seconds**

Address: 0x2875 Possible values: 0 to 59

# Operating mode IntelliGate Wifi

Address: 0x5006 Possible operating modes:

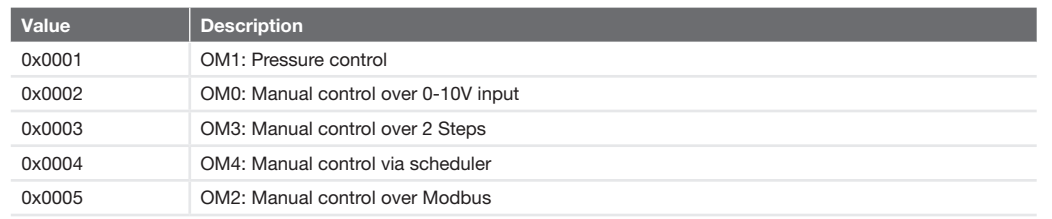

# Set Point Value

Address: 0x5007

Set Point for Operation Mode Pressure control and Manual control via Modbus.

Possible values: any unsigned 16-bit integer value.

i.e. for pressure control:

 $\blacksquare$  Register value 10 = 10Pa

■ Register value 123 = 123Pa

i.e. for manual Modbus control 0-100%:

- **Register value 0 = 0%**
- $\blacksquare$  Register value 100 = 100%

# 2-Step Set Point Value Low

Address: 0x5008

Set Point for Operation Mode Manual control via 2-Steps when the High value (10V) is on the 0-10V input

Possible values: any unsigned 16-bit integer value.

i.e. for manual Modbus control 0-65535:

- **Register value 0 = 0%**
- $\blacksquare$  Register value 100 = 100%

# 2-Step Set Point Value High

Address: 0x5009 Set Point for Operation Mode Pressure control via 2-Steps when the Low value (0V) is on the 0-10V input

Possible values: any unsigned 16-bit integer value.

i.e. for manual Modbus control 0-100:

- **Register value 0 = 0%**
- $\blacksquare$  Register value 100 = 100%

# Pressure sensor adjustment

Address: 0x5037

The output value of the pressure sensor can be changed to compensate for deviations in the output signal. The value set here is added to the value read from sensor. Register is in Pa units and with no decimal positions.

Possible values: any signed 16-bit integer value.

- i.e.: Register value  $10 = 10$ Pa
- Register value  $-23 = -23Pa$

# P-Factor

Address: 0x5116

P-Factor determines the P share (share of absolute deviation) of the PI controller.

This means that values can be set for the P-factor between 0 and 100, in steps of 1.

I-Factor

Address: 0x5117 I-Factor determines the I share of the PI controller. This means that values between 0 and 10 can thus be set for the I-factor in increments of 1.

Minimum and maximum fan speed

Address: 0x5122 - 0x5123

The two parameters "Minimum speed" (address 0x5122) and "Maximum speed" (address 0x5123) determine the function which assigns a duty cycle to the controller output.

Possible value range: 0 to 100.

With a controller output of 0%, the duty cycle quoted at output for "Minimum speed" is issued. With a controller output of 100%, the duty cycle quoted at output for "Maximum speed" is issued.

Between these points, the response characteristics are linear, i.e the value range for the duty cycle.

A duty cycle of 0% corresponds to a voltage of 0V at output. A duty cycle of 100% corresponds to a voltage of 10V at output.

This relationship is depicted by the following graphic:

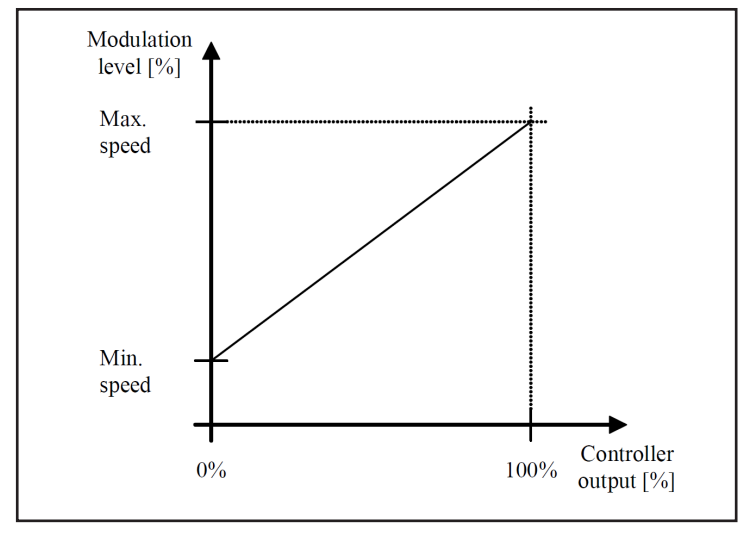

With these parameters, it is possible to set a restriction on the duty cycle (minimum or maximum level).

#### Scheduled mode

Address: 0x5601

Scheduled or non-scheduled mode determines the origin of the setpoint used for the current control mode defined by operating mode 1.

#### Possible values:

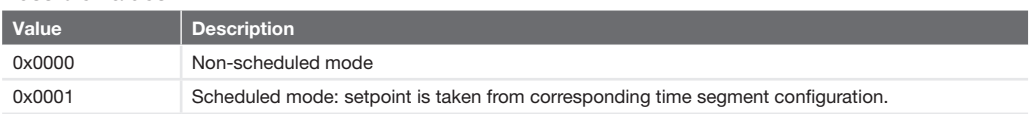

If no valid time segment configuration is found, then non-scheduled mode will be used.

# Time-segment configurations (scheduler)

There are 5 time-segment configurations per day available for every weekday. The following table indicates the addresses depending on time-segment and weekday:

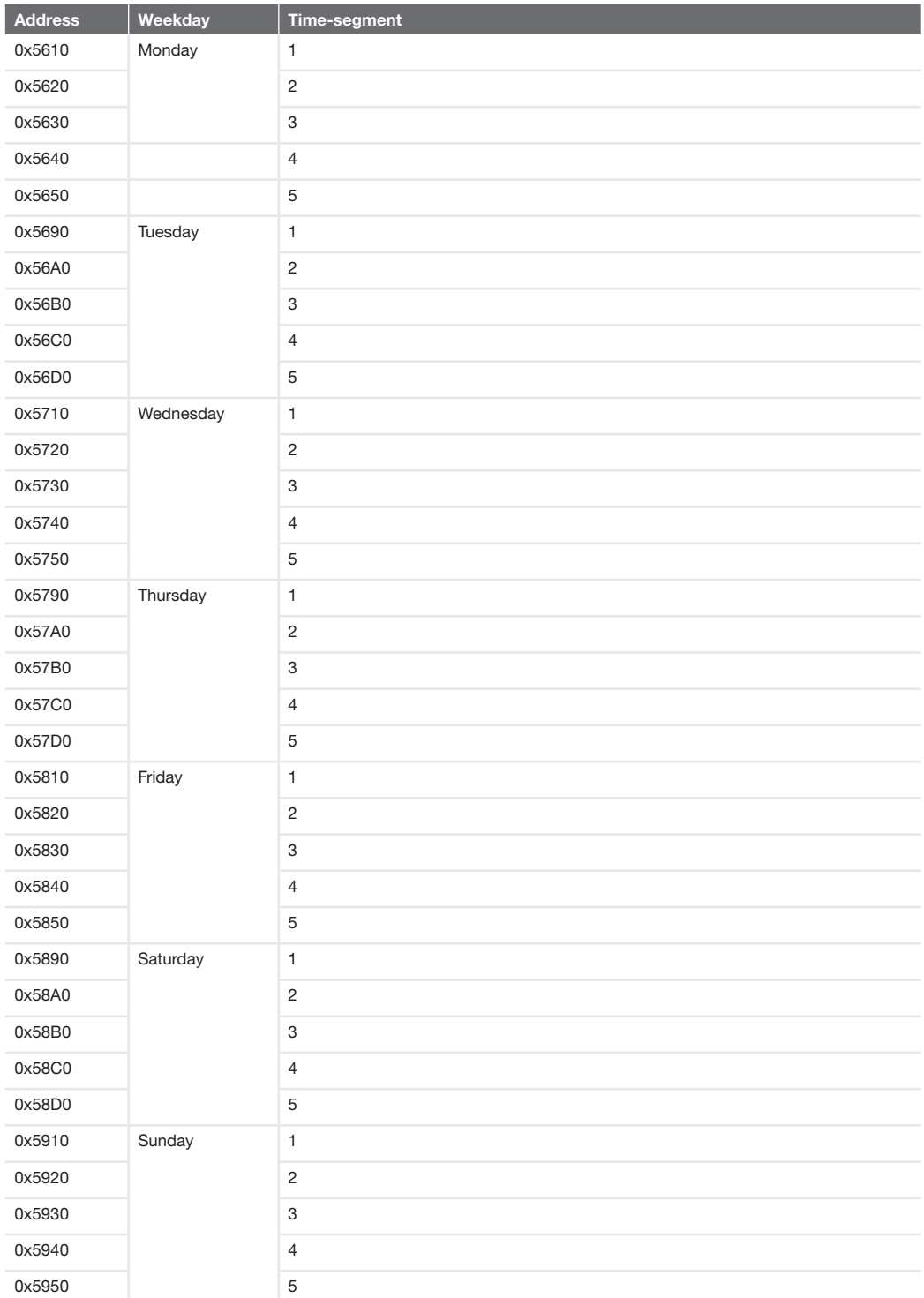

Every time-segment configuration has the same structure. Only Monday-1 time-segment is detailed.

Monday-1 time-segment configuration Address: 0x5610 - 0x5613

# Activation

Address: 0x5610 Time-segment can be enabled and disabled. Possible values:

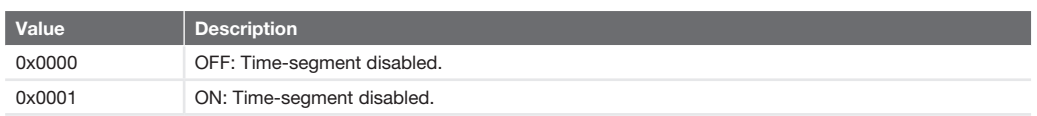

# Start time

Address: 0x5611 Start time is defined by hour and minutes: 0x5611 MSB: Hours: Possible values: 0 to 23 0x5611 LSB: Minutes: Possible values: 0 to 59

#### **Setpoint**

Address: 0x5613 Set Point for Operation Mode Pressure control and Manual control via Modbus.

Possible values: any unsigned 16-bit integer value.

i.e. for pressure control:

- $\blacksquare$  Register value 10 = 10Pa
- Register value 123 = 123Pa
- i.e. for manual Modbus control 0-100%:
- **B** Register value  $0 = 0\%$
- Register value 100 = 100%

# End time

Address: 0x5616 Start time is defined by hour and minutes: 0x5611 MSB: Hours: Possible values: 0 to 23 0x5611 LSB: Minutes: Possible values: 0 to 59

# Input registers

# Overview

The following list provides an overview of all user-level input registers:

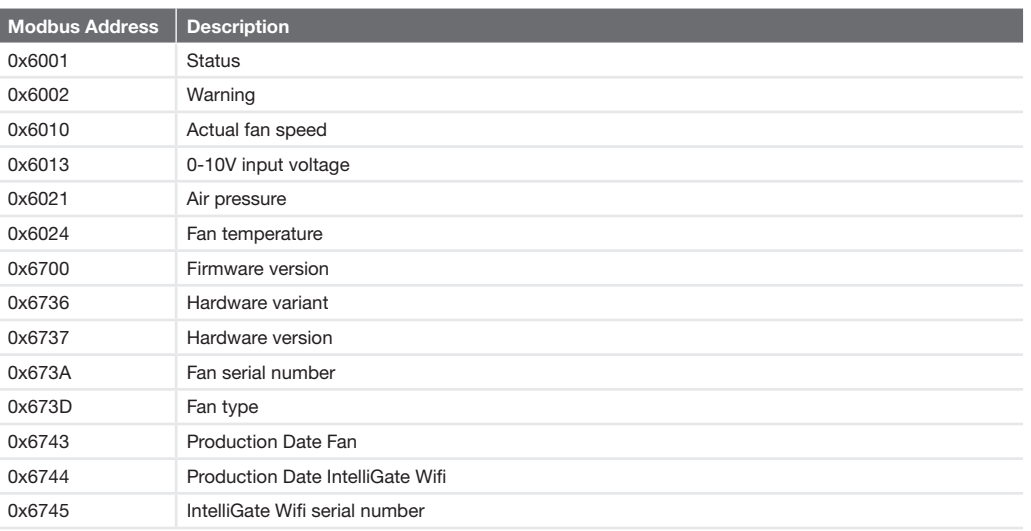

**Status** 

Address: 0x6001

The device status register indicates current devices errors.

Encoding:

# **MSB**

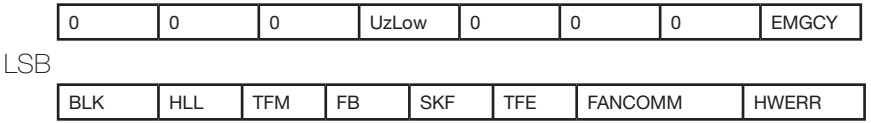

If a bit is set, the error described below has occurred:

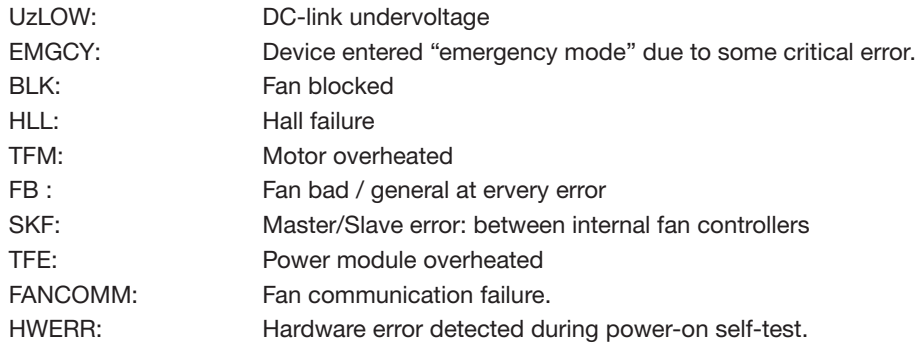

# Warning

Address: 0x6002

The device status register indicates current devices errors. Encoding:

# **MSB**

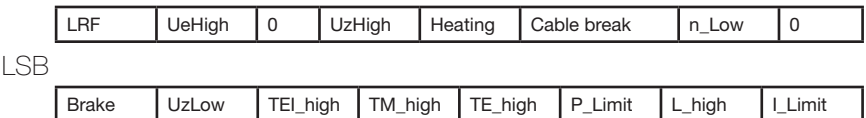

If a bit is set, the error described below has occurred:

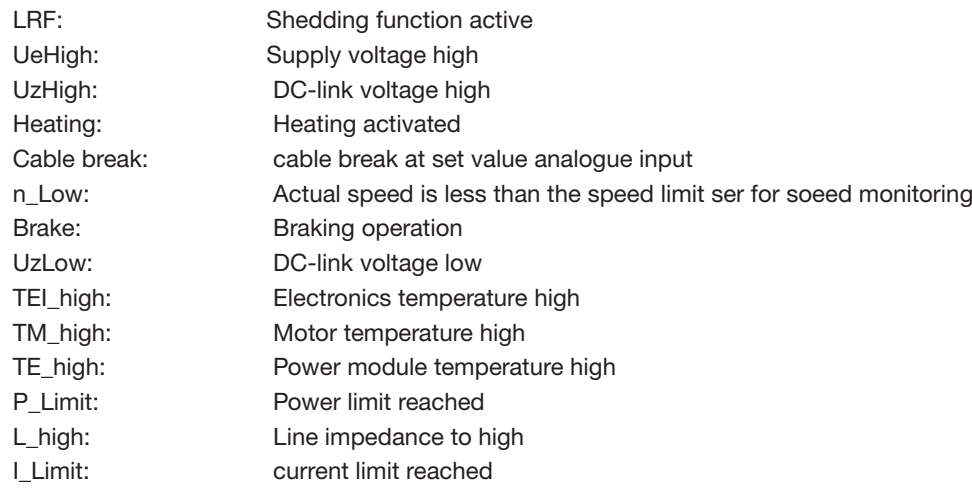

Actual fan speed

Address: 0x6010 Current value of the fan speed in rpm. Possible values: any unsigned 16-bit integer value. i.e.: Register value  $1000 = 1000$  rpm.

# Actual 0-10V input value

Address: 0x6013 Current value of the 0-10V input on the fan. Possible values: any unsigned 16-bit integer value. i.e.: Register value 1000 = 1V Register value 10000 = 10V

# Air pressure

Address: 0x6021

Current value of the air pressure measured by the pressure sensor in Pa units and with no decimal positions. Possible values: any signed 16-bit integer value. i.e.: Register value 10 = 10Pa

Fan temperature

Address: 0x6024 Current value of the electronics temperature measured by an internal temperature sensor in ºC units with 1 decimal position. Possible values: any signed 16-bit integer value. i.e.: Register value 275 = 27.5ºC

#### Firmware version

Address: 0x6700 - 0x6702 Firmware version uses a 3-digit format numbering:

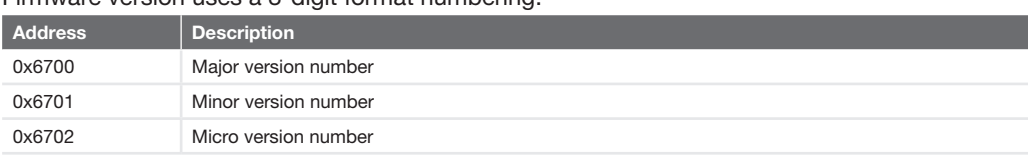

#### Hardware variant

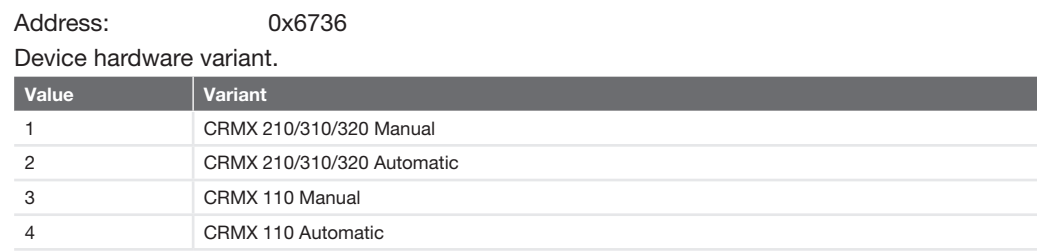

#### Hardware version

Address: 0x6737

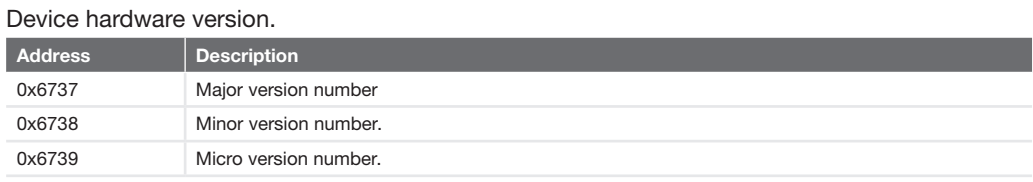

# Fan serial number

Address: 0x673A - 0x673B These registers will be written with fan serial number, using ebmpapst's short format in fan register 0xD1A2 and 0xD1A3.

IG Wifi 0x673A = Fan 0xD1A2 = MSB 3rd digit of SN; LSB 4th digit of SN IG Wifi 0x673B = Fan 0xD1A3 = MSB 1st digit of SN; LSB 2nd digit of SN

Serial Number (ASCII) = MSB Data byte and LSB Data byte

# Example:

SN: 12GY

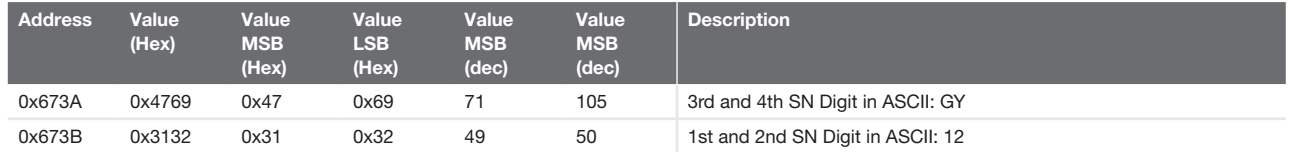

# Fan type

Address: 0x673D - 0x6742

These registers will be written with fan type, directly copied from the fan register 0xD1A5-0xD1AA. IG Wifi 0x673D = Fan 0xD1A5 = MSB 2nd digit of fan type; LSB 1st digit of fan type IG Wifi 0x673E = Fan 0xD1A6 = MSB 4th digit of fan type; LSB 3rd digit of fan type

IG Wifi 0x6742 = Fan 0xD1AA = MSB 12th digit of fan type; LSB 11th digit of fan type Fan type (ASCII) = MSB Data byte and LSB Data byte The old fan type will have 12 digits and start with M3G… The new fan type will have only 10 digits, beginning with 83….

# Example:

Fan Type 8300100452

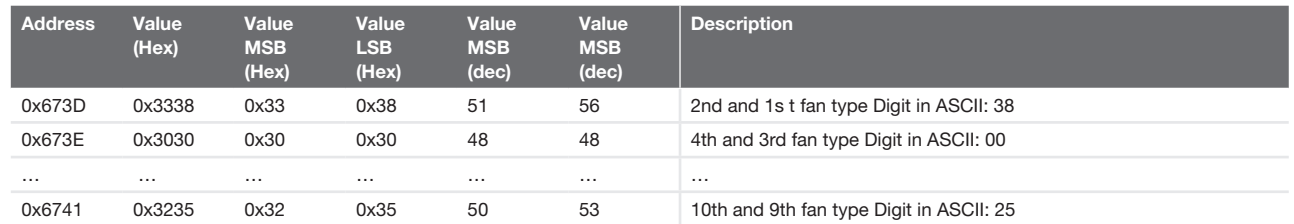

# Production Date Fan

Address: 0x6743 Productionyear and week is coded in hex. The MSB is the year, the LSB the week. i.e.: Register value 0x160A  $MSB$  0x16 => Year 22 LSB  $0x0A \Rightarrow$  Week 10

# Production Date IntelliGate Wifi

Address: 0x6744 Production year and week is coded in hex. The MSB is the year, the LSB the week. i.e.: Register value 0x160A  $MSB$  0x16 => Year 22  $LSB$  0x0A => Week 10

# The Netherlands

Zehnder Group Nederland B.V. Lingenstraat 2, 8028 PM Zwolle Postbus 621, 8000 AP Zwolle Tel.: 0900 555 19 37 (€0,10 a minute, NL only) Internet: www.zehnder.nl Email: ventilatie@zehnder.nl

#### Belgium

Zehnder Group Belgium nv/sa Wayenborgstraat 21 2800 Mechelen Tel.: +32 15 28 05 10 Internet: www.zehnder.be Email: info@zehnder.be

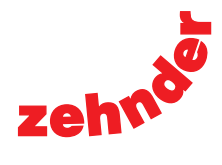